**Чернівецький національний університет імені Юрія Федьковича**

(повне найменування закладу вищої освіти)

#### **Інститут фізико-технічних та комп'ютерних наук**

(назва інституту/факультету)

**Кафедра професійної та технологічної освіти і загальної фізики**

(назва кафедри)

# **СИЛАБУС**

#### **навчальної дисципліни**

**Комп'ютерні технології конструювання та дизайну**

(вкажіть назву навчальної дисципліни (іноземною, якщо дисципліна викладається іноземною мовою)) **вибіркова ВБ3.2**

(обов'язкова чи вибіркова)

**Освітньо-професійна програма –** *" Машинобудування"* 

(назва програми)

**Спеціальність –** *015.11 – Професійна освіта (машинобудування)* (шифр і назва спеціальності)

**Галузь знань** *– 01 – Освіта*

(шифр і назва галузі знань)

**Рівень вищої освіти –** *другий (магістерський)*

(вказати: перший (бакалаврський)/другий (магістерський)/третій (освітньо-науковий))

*Інститут фізико-технічних та комп'ютерних наук*

(назва факультету / інституту, на якому здійснюється підготовка фахівців за вказаною освітньо-професійною програмою)

**Мова навчання –** *українська*

*(мова, на якій читається дисципліна)*

*Розробник: Ярема Сергій Володимирович*

*кандидат фізико-математичних наук, доцент кафедри* 

*професійної та технологічної освіти і загальної фізики* (вказати авторів (викладач (ів)), їхні посади, наукові ступені, вчені звання)

**Профайл викладача (-ів):** *http://ptcsi.chnu.edu.ua/teachers/ярема-сергій-*

*володимирович/*

(посилання на сторінку кафедри з інформацією про викладача (-ів))

**Контактний тел.** *+380506023387*

(контактний телефон, за яким можна зв'язатися із викладачем у випадку потреби)

**E-mail:** *s.yarema@chnu.edu.ua*

(контактний E-mail, за яким можна зв'язатися із викладачем у випадку потреби)

**Сторінка курсу в Moodle:** *https://moodle.chnu.edu.ua/course/view.php?id*

(посилання на дисципліну в системі Moodle)

**Консультації: понеділок з 13:30 до 14:30 (онлайн, за попередньою домовленістю)**

( графік on-line та очних консультацій)

## **1. Анотація дисципліни (призначення навчальної дисципліни).**

Дисципліна «Комп'ютерні технології конструювання та дизайну» повинна на основі загально-наукових, інструментальних та загально-професійних компетенцій сформувати у студентів освітньо-кваліфікаційного рівня "магістр" спеціально-професійні компетенції з проектно-конструкторської діяльності, що надасть здобувачам вищої освіти теоретичну і практичну базу для подальшого створення власних проєктів у сфері дизайну. Здобувачі вищої освіти опанують швидку роботу в програмах, навчаться користуватися базовими інструментами та палітрами для створення проєктів та оволодіють арсеналом функцій, який надає Adobe Creative Cloud.

## **2. Мета навчальної дисципліни:**

Навчальна дисципліна «Комп'ютерні технології конструювання та дизайну» належить до вибіркових дисциплін циклу професійної підготовки магістра за спеціальністю 015.34 – Професійна освіта (машинобудування).

Дисципліна "Комп'ютерні технології конструювання та дизайну" є складовою частиною циклу професійної підготовки студентів другого (магістерського) рівня. Вивчення курсу передбачає наявність систематичних та ґрунтовних знань із суміжних курсів – «Деталі машин», «Верстатне обладнання автоматизованих виробництв», «Процеси гнучких виробництв», «Теорія машин та механізмів», "Технології технічного конструювання і моделювання". Отримані після вивчення даного курсу знання та практичні навички можуть використовуватись в дипломному проектуванні.

**Метою** вивчення дисципліни є формування теоретичних знань і практичних навичок із застосування растрового, векторного графічних редакторів і програми для верстки при виконанні завдань, що обіймають створення графічних об'єктів різних типів, забезпечення умов для творчого розвитку особистості та підвищення рівня професійної комп'ютерної підготовки.

## **3. Завдання:**

- вивчення інструментів і палітр растрового, векторного графічних редакторів і програми для верстки пакету Adobe Creative Cloud;

- вдосконалення навичок використання «гарячих клавіш» для більш продуктивної роботи;

- вдосконалення навичок створення та обробки зображень зі свідомим налаштуванням і використанням інструментів і палітр програм;

- практичне опанування растрового, векторного графічних редакторів і програми для верстки пакету Adobe Creative Cloud з метою подальшого їх застосування у вирішенні творчих завдань зі створення об'єктівграфічного дизайну;

- подальший розвиток аналітичних і проєктно-творчих компетентностей в процесі практичної діяльності;

- забезпечення умов для творчого розвитку особистості та підвищення рівня професійності майбутнього дизайнера.

## **4. Пререквізити.**

Знання дисципліни «Комп'ютерні технології конструювання та дизайну» базуються на таких дисциплінах професійної орієнтації, як «Деталі машин», «Верстатне обладнання автоматизованих виробництв», «Процеси гнучких виробництв», «Теорія машин та механізмів», "Технології технічного конструювання і моделювання" та інших.

## **5. Результати навчання**:

Наслідком вивчення навчальної дисципліни має бути досягнення наступних результатів навчання (РН):

Розв'язувати складні спеціалізовані задачі та практичні проблеми у галузі дизайну, або у процесі навчання, що передбачає застосування певних теорій і методів дизайну та характеризується комплексністю та невизначеністю умов.

**ПРН 1.** Застосовувати набуті знання і розуміння предметної області та сфери професійної діяльності у практичних ситуаціях.

**ПРН 3.** Збирати та аналізувати інформацію для обґрунтування дизайнерського проєкту, застосовувати теорію і методику дизайну, фахову термінологію (за професійним спрямуванням), основи наукових досліджень.

**ПРН 4.** Визначати мету, завдання та етапи проєктування.

**ПРН 6.** Усвідомлювати відповідальність за якість виконуваних робіт, забезпечувати виконання завдання на високому професійному рівні.

**ПРН 7.** Аналізувати, стилізувати, інтерпретувати та трансформувати об'єкти для розроблення художньо-проєктних вирішень.

**ПРН 8.** Оцінювати об'єкт проєктування, технологічні процеси в контексті проєктного завдання, формувати художньо-проєктну концепцію.

**ПРН 9.** Створювати об'єкти дизайну засобами проєктно-графічного моделювання.

**ПРН 12.** Дотримуватися стандартів проєктування та технологій виготовлення об'єктів дизайну у професійній діяльності.

**ПРН 16.** Враховувати властивості матеріалів та конструктивних побудов, застосовувати новітні технології у професійній діяльності.

**ПРН 17.** Застосовувати сучасне загальне та спеціалізоване програмне забезпечення у професійній діяльності (за спеціалізаціями).

**ПРН 19.** Розробляти та представляти результати роботи у професійному середовищі, розуміти етапи досягнення успіху в професійні кар'єрі, враховувати сучасні тенденції ринку

праці, проводити дослідження ринку, обирати відповідну бізнес-модель і розробляти бізнесплан професійної діяльності у сфері дизайну.

## **3. Опис навчальної дисципліни**

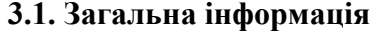

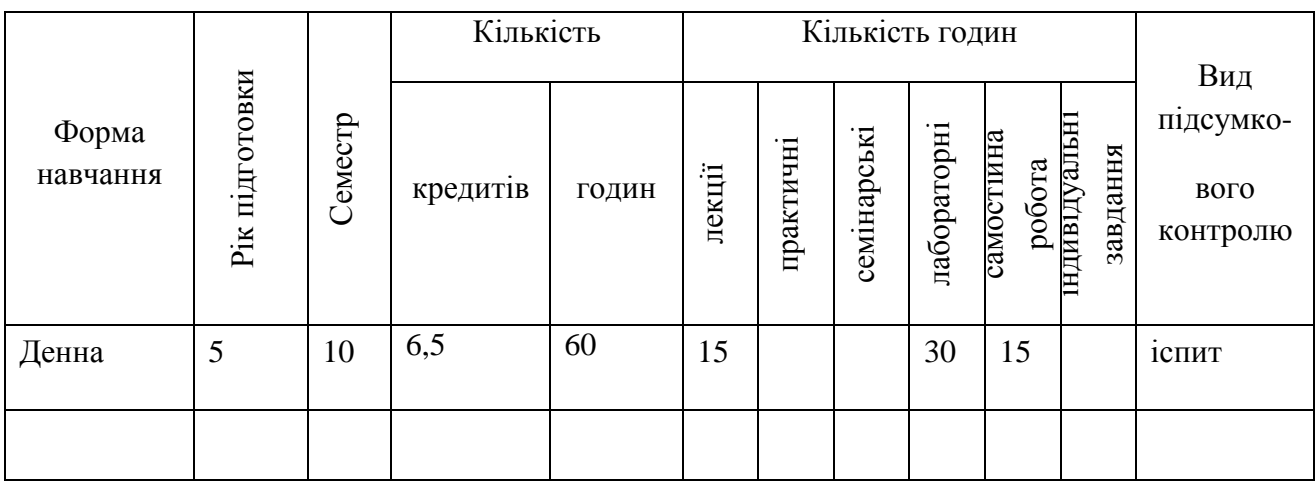

# **3.2. Структура змісту навчальної дисципліни**

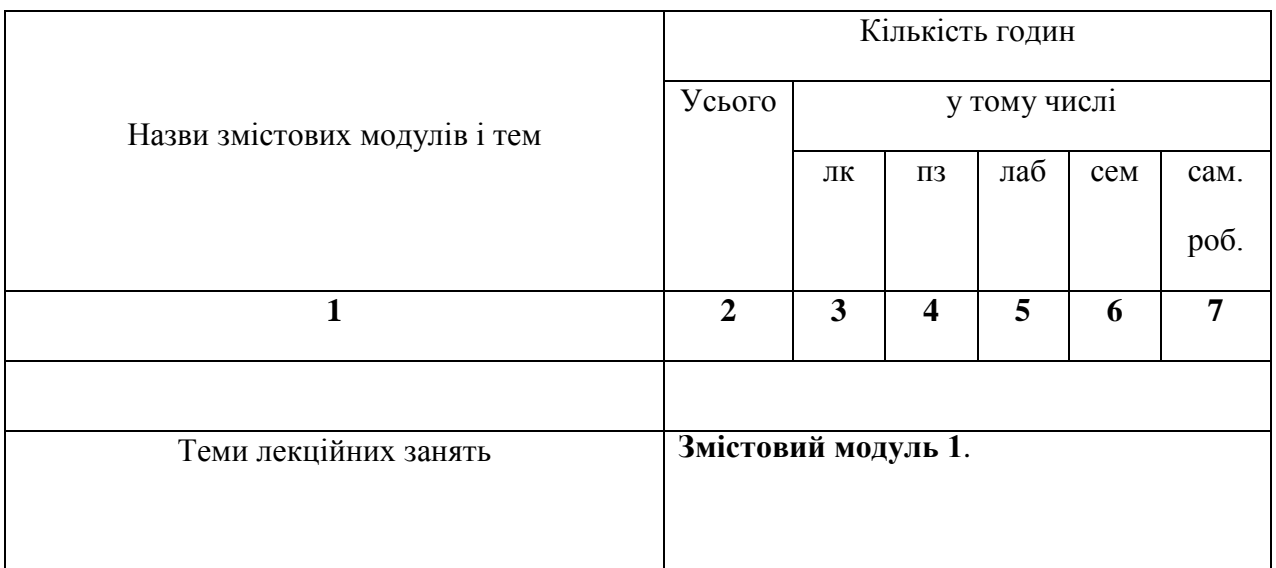

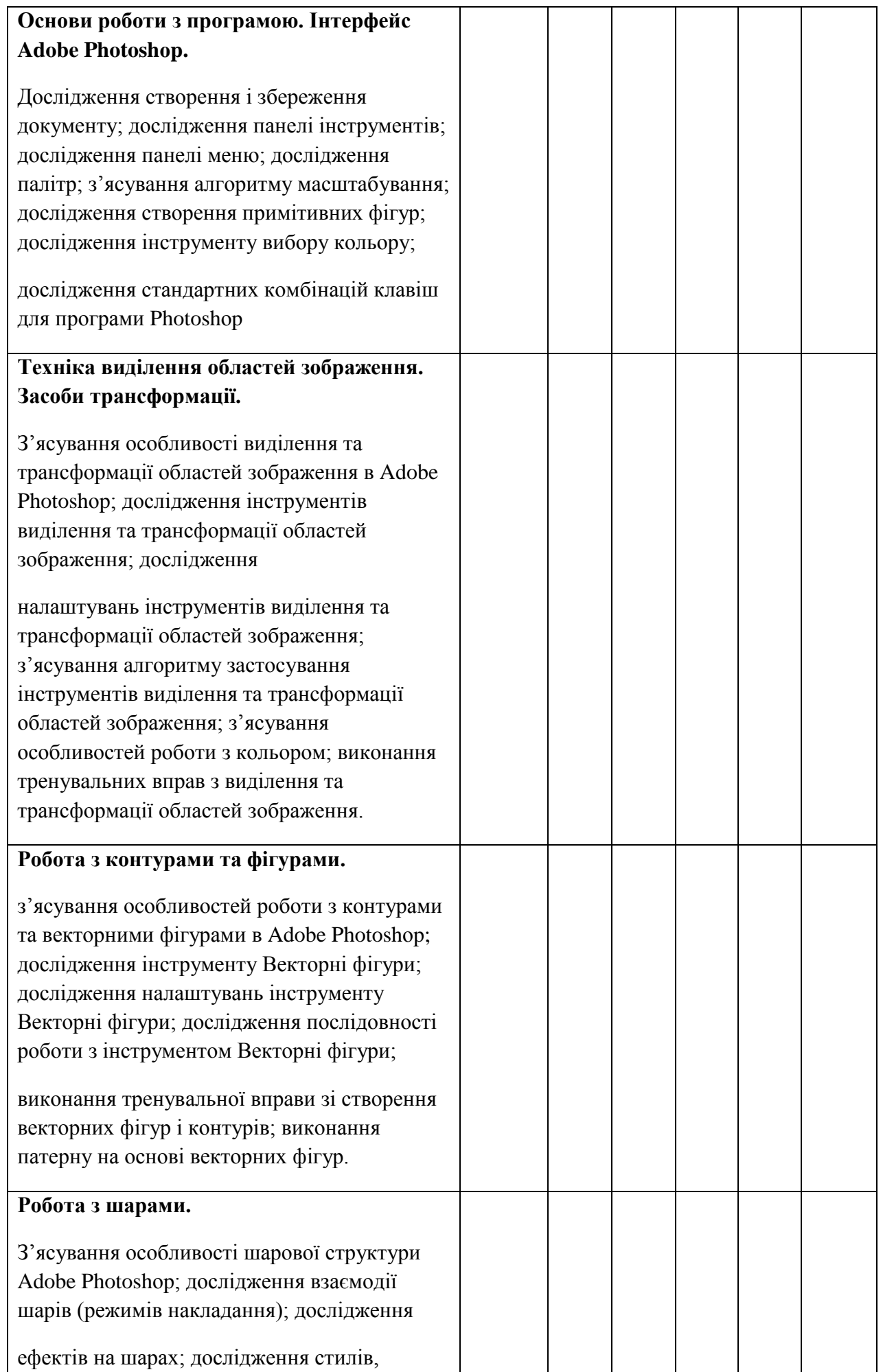

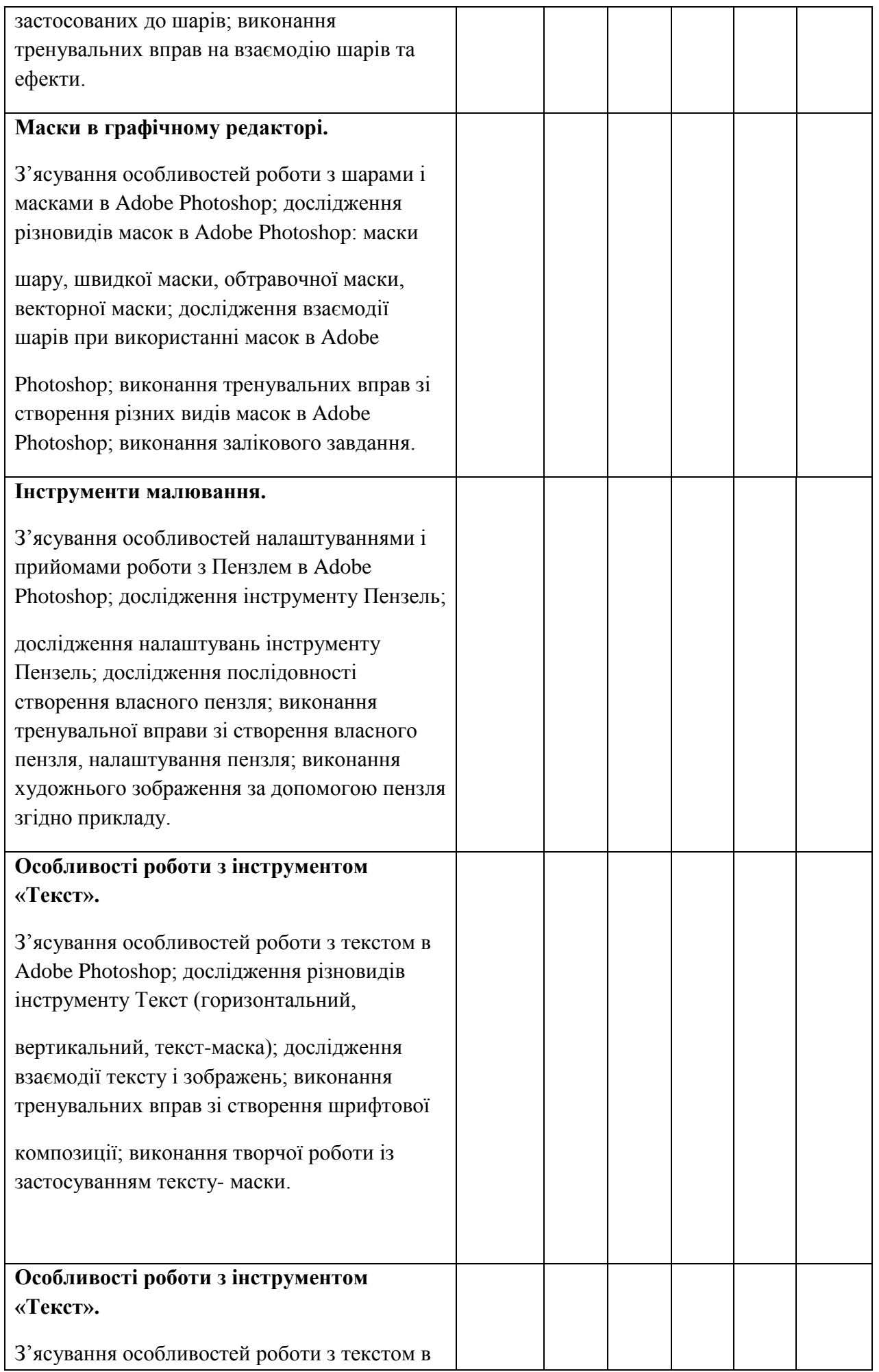

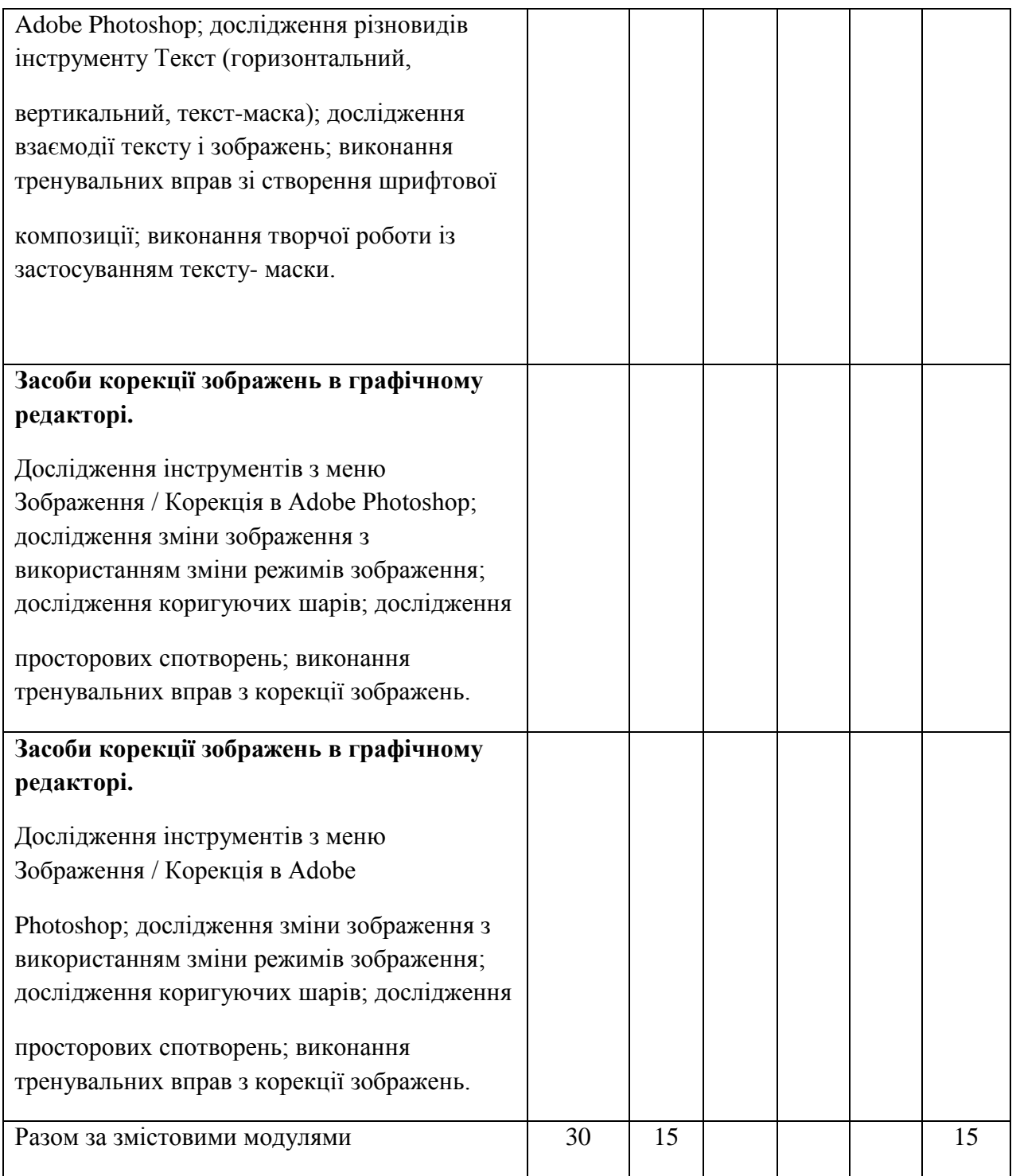

# **3.4. Самостійна робота**

Опрацювання окремих тем програми або їх частин, які викладаються на лекціях

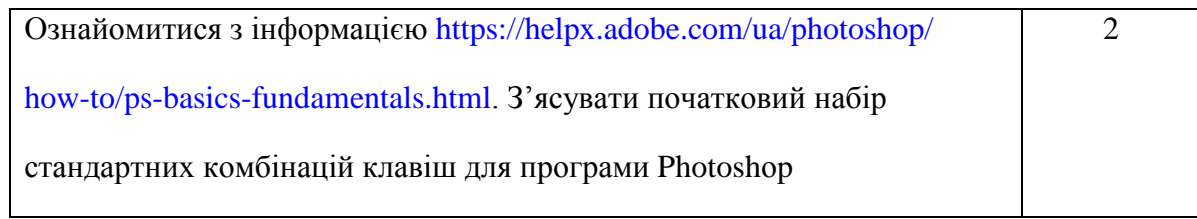

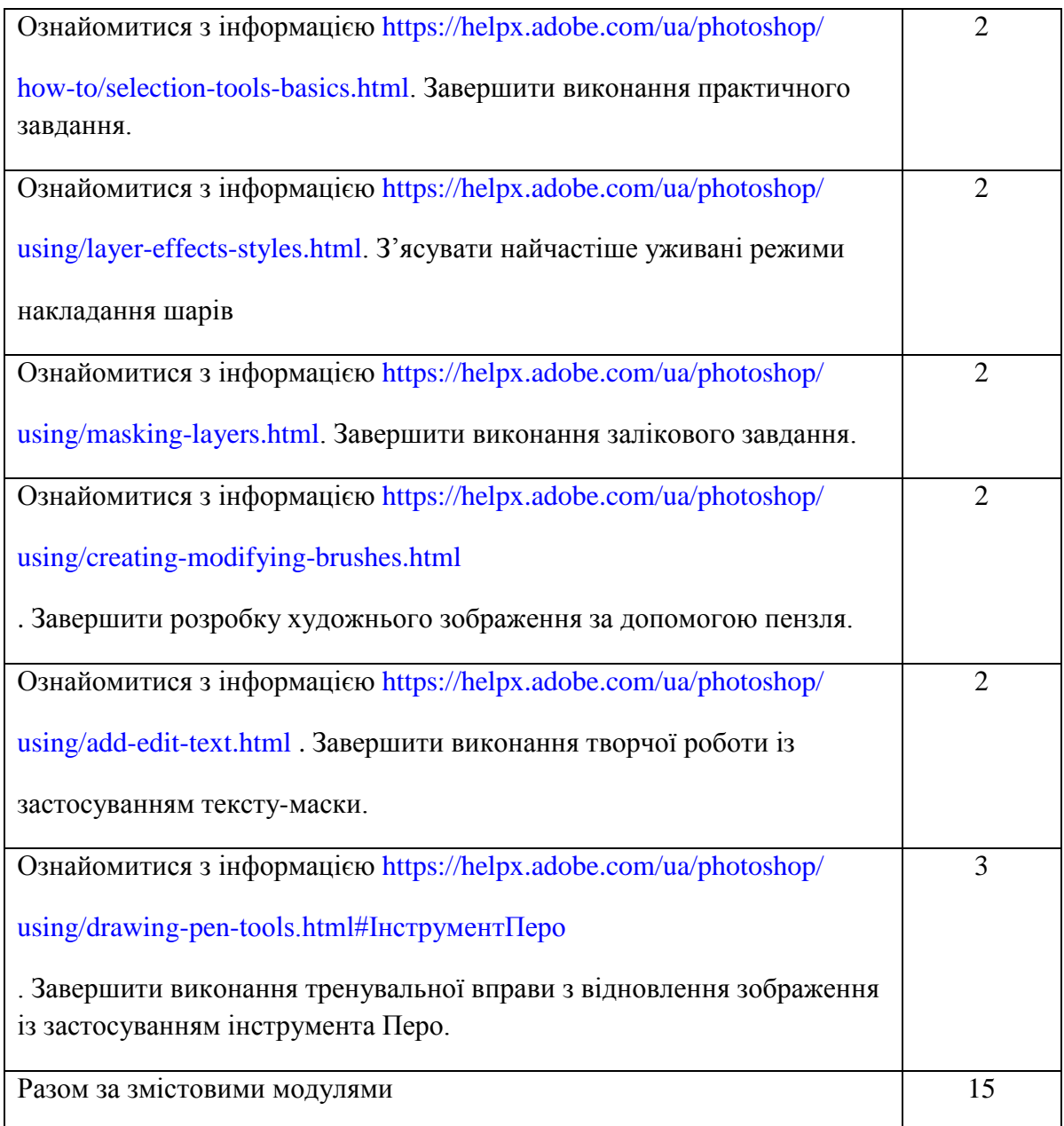

## **4. Програма навчальної дисципліни**

## **Модуль 1. Комп'ютерні технології в графічному дизайні. Растрова графіка.**

**Тема 1.** Основи роботи з програмою. Інтерфейс Adobe Photoshop.

Створення і збереження документу; панелі інструментів; панелі меню; палітри; алгоритм масштабування; створення примітивних фігур; інструменти вибору кольору; стандартні комбінації клавіш для програми Photoshоp.

**Тема 2.** Техніка виділення областей зображення. Засоби трансформації.

Особливості виділення та трансформації областей зображення в Adobe Photoshоp; інструменти виділення та трансформації областей зображення; налаштування інструментів виділення та трансформації областей зображення; алгоритм застосування інструментів виділення та трансформації областей зображення. Робота з кольором.

**Тема 3.** Робота з контурами та фігурами.

Особливості роботи з контурами та векторними фігурами в Adobe Photoshоp; інструмент Векторні фігури; налаштування інструменту Векторні фігури; послідовність роботи з інструментом Векторні фігури; патерн на основі векторних фігур.

**Тема 4.** Робота з шарами.

Особливості шарової структури Adobe Photoshоp; взаємодія шарів (режимів накладання); ефекти на шарах; стилів, застосовані до шарів.

**Тема 5.** Маски в графічному редакторі.

Особливості роботи з шарами і масками в Adobe Photoshоp; різновиди масок в Adobe Photoshоp: маски шару, швидкі маски, обтравочні маски, векторні маски.

**Тема 6.** Інструменти малювання.

Особливості налаштуваннями і прийоми роботи з Пензлем в Adobe Photoshоp; послідовність створення власного пензля.

**Тема 7.** Особливості роботи з інструментом «Текст».

Особливості роботи з текстом в Adobe Photoshоp; різновиди інструменту Текст (горизонтальний, вертикальний, текст-маска); взаємодія тексту і зображень; шрифтові композиції.

**Тема 8.** Особливості роботи з інструментом «Перо».

Можливості застосування інструменту Перо в Adobe Photoshоp; утворення відрізків за допомогою інструмента Перо; утворення кривих за допомогою інструмента Перо; замикання

контуру інструментом Перо.

**Тема 9.** Засоби корекції зображень в графічному редакторі.

Можливості виконання корекції в Adobe Photoshоp; інструменти з меню Зображення / Корекція в Adobe Photoshоp; зміни зображення з використанням зміни режимів зображення;

коригуючі шари; просторові спотворення. Можливостями виконання ретуші в Adobe Photoshоp; інструменти ретуші в Adobe Photoshоp.

**Тема 10.** Фільтри в графічному редакторі.

Можливості застосування фільтрів в Adobe Photoshоp; фільтри Пластика і Розмиття; дослідження груп фільтрів і особливостей художнього вигляду зображень після застосування

фільтрів.

## **5. Критерії оцінювання результатів навчання з навчальної дисципліни**

Оцінювання результатів навчання здійснюється за видами діяльності:

- конспектування теоретичного матеріалу,

- підготовка до лекцій,

- самостійна робота,

- робота з підручником,

- виконання індивідуальних завдань з метою доповнення та розширення лекційного матеріалу на задану тему.

Методи контролю: опитування поточного матеріалу перед лекцією або практичним заняттям, проведення самостійних або контрольних робіт, перевірка конспектів з лекцій та практичних занять, проведення тестового опитування, модульні контрольні роботи, іспит як підсумковий контроль.

Рейтинг студента з дисципліни складається з балів, що він отримує за:

 $\Box$  два модульних контрольних заходи $(30+30);$ 

 $\Box$  в  $\overline{\text{Ino}}$ в $\overline{\text{Ab}}$  на зал $\overline{\text{Rv}}$ (40 бал $\overline{\text{B}}$ ;

 $\Box$  виконання  $\overline{H}$ див $\overline{H}$ уальних завдань (10 бал $\overline{H}$ ).

Система рейтингових (вагових) балів та критерії оцінювання.

1. Оцінка засвоєння теоретичного матеріалу (модульна контрольна робота,

тестування і поточне опитування).

Максимальна кількість балів за виконання завдань контрольної роботи (два

завдання):

 $\Box$  правильна повна в Дпов Дь 15-12 балів;

- $\Box$  в $\Box$ пов $\Box$ ь з допущеними невеликими помилками 11-8 бали;
- В Ллов Льздопущеною суттебою помилкою 7-3 бали;
- $\Box$  неправильна в Дпов Дь 0 балів.
- 2. Модуль-контроль (іспит)

При розробці критеріїв оцінки іспиту за основу взято повноту і правильність

відповідей. Крім цього, враховується вміння студента самостійно інтерпретувати

теоретичні відомості, оцінювати правильність аналітичного підходу.

Екзаменаційний білет містить по два теоретичних питання.

Оцінка першого і другого теоретичного питання здійснюється за шкалою:

- правильна повна відповідь – 20-16 балів,

- відповідь з допущеними незначними помилками 15-10 балів,
- відповідь з суттєвими помилками до 5 балів,

- відсутність відповіді, або відповідь з наявністю грубих помилок – 0 балів.

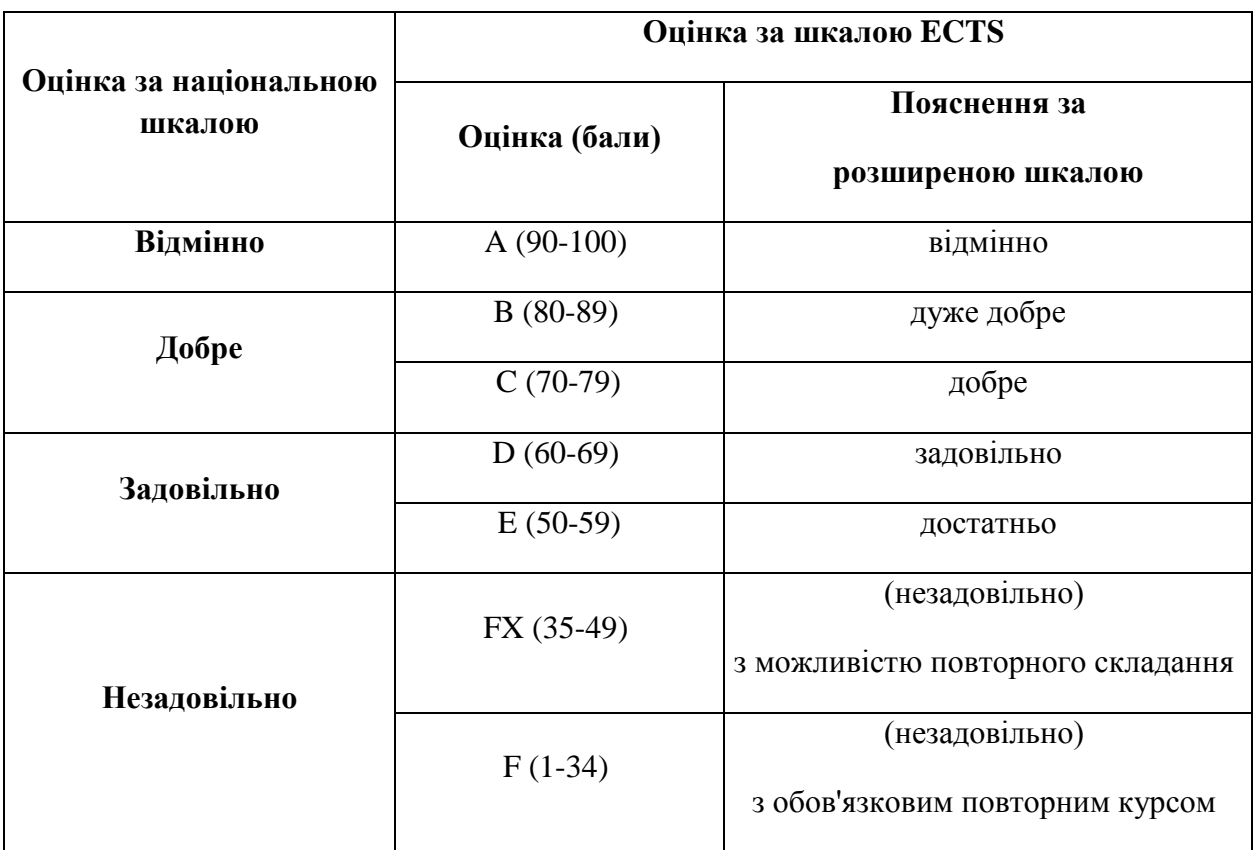

#### **Шкала оцінювання: національна та ЄКТС**

### **6. Рекомендована література**

### **6.1. Базова**

1. Посібник користувача Photoshop. URL: https://helpx.adobe.com/ua/photoshop/user guide.html

2. Посібник користувача Illustrator. URL: https://helpx.adobe.com/ua/illustrator/user guide.html

3. Brian Wood. Adobe Illustrator CC Classroom in a Book (2015 release). Adobe Press,

2015. 465 р.

4. Посібник користувача InDesign. URL: https://helpx.adobe.com/ua/indesign/user guide.html

## **6.2. Допоміжна**

1. Єфімов К. В. Комп'ютерна графіка : Adobe двома руками : навч. посіб. Київ : ун-т ім. Б. Грінченка, 2018. 120 с.

2. Сафронова О. О., Донець К. В. Основи двовимірної комп'ютерної графіки : навч.

посіб. Київ : КНУТД, 2016. 175 с.

- 3. Bailey Edward. Photoshop: How to do it in Photoshop? PE Press, 2016. 310 p.
- 4. Illustrate with Photoshop. Genius Guide. 8th Edition. Future Publishing, 2019. 161 p.

5. Von Glitschka. Vector Basic Training: A Systematic Creative Process for Building Precision Vector Artwork. New Riders, 2011. 254 р.

### **6. Інформаційні ресурси.**

1. Єфімов К. В. Комп'ютерна графіка : Adobe двома руками : навч. посіб. Київ : ун-т ім. Б. Грінченка, 2018. 120 с.

2. Сафронова О. О., Донець К. В. Основи двовимірної комп'ютерної графіки : навч. посіб. Київ : КНУТД, 2016. 175 с.

3. Bailey Edward. Photoshop: How to do it in Photoshop? PE Press, 2016. 310 p.

4. Illustrate with Photoshop. Genius Guide. 8th Edition. Future Publishing, 2019. 161 p.

5. Von Glitschka. Vector Basic Training: A Systematic Creative Process for Building

Precision Vector Artwork. New Riders, 2011. 254 р.